# Numpad +ключ Activation Code Скачать бесплатно [Updated]

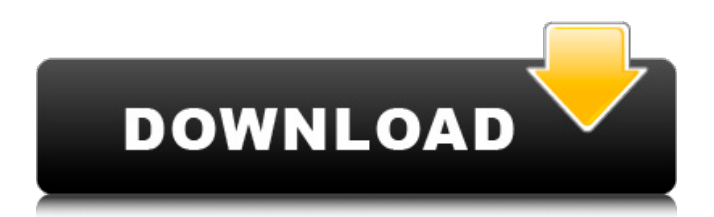

## **Numpad Free [Win/Mac] [Updated]**

Numpad — это легкая и простая программная утилита, которая эмулирует виртуальную цифровую клавиатуру. Простота использования и доступность Процесс установки проходит гладко и не преподносит никаких сюрпризов, поэтому вы сразу же сможете воспользоваться функциями приложения. После того, как вы запустите Numpad, он запустится в области уведомлений в свернутом виде, и вы сможете открыть его главное окно с помощью сочетания клавиш. Цифровая клавиатура на рабочем столе Интерфейс состоит из цифровой клавиатуры, которая позволяет легко вставлять числа в текстовое поле или любой другой текстовый редактор, используя курсор мыши для выбора нужных значений. Цифровая клавиатура удобна, когда на вашей клавиатуре нет цифровой клавиатуры, как в случае с ноутбуками, которые не оснащены этой конкретной областью клавиатуры, или когда вы хотите вставить конфиденциальные данные, такие как PIN-код, при доступе к своей учетной записи онлайнбанка. Инструмент также отображает клавиши Backspace и Alt, которых нет на обычных цифровых клавиатурах, помогая вам вставлять данные. Интерфейс Numpad можно настроить в соответствии с вашими потребностями, регулируя его размер и размер кнопки, а также расстояние между клавишами, что позволяет избежать случайного ввода чисел. Вы также можете изменить его внешний вид, используя различные цвета для кнопок, символов и фона. Кроме того, Numpad предоставляет вам возможность изменить сочетание клавиш, которое запускает его интерфейс, выбрав любую функциональную клавишу от F2 до F12. Еще одна функция, которую предлагает вам утилита, — это возможность автоматически запускать ее при запуске системы, что делает ее очень доступной. Вывод Подводя итог, если на вашем ноутбуке нет цифровой клавиатуры или вы хотите вводить конфиденциальные данные, не используя клавиатуру, которую могут отслеживать кейлоггеры, записывающие нажатия клавиш, Numpad окажется надежным программным решением. Совместимость и системные требования Он совместим с платформами Windows, как 7, так и 8 выпусков. Только для домашнего использования Цифровая клавиатура для Windows 8.1/Windows 8/Windows 7 AppNexus.com – это каталог приложений премиум-класса и самый прибыльный магазин приложений, помогающий людям находить для них лучшие приложения для смартфонов, планшетов и игр. Наша миссия — быть самым посещаемым и надежным каталогом приложений, помогая миллионам людей находить и устанавливать лучшие приложения каждый месяц. AppNexus от Quick Sprout Доступ к вашей учетной записи Office.com, где бы вы ни находились. Даже офлайн. - При подключении к сети

#### **Numpad Registration Code**

Numpad — это легкая и простая программная утилита, которая эмулирует виртуальную цифровую клавиатуру. Простота использования и доступность Процесс установки проходит гладко и не преподносит никаких сюрпризов, поэтому вы сразу же сможете воспользоваться функциями приложения. После того, как вы запустите Numpad, он запустится в области уведомлений в свернутом виде, и вы сможете открыть его главное окно с помощью сочетания клавиш. Цифровая клавиатура на рабочем столе Интерфейс состоит из цифровой клавиатуры, которая позволяет легко вставлять числа в текстовое поле или любой другой текстовый редактор, используя курсор мыши для выбора нужных значений. Цифровая клавиатура удобна, когда на вашей клавиатуре нет цифровой клавиатуры, как в случае с ноутбуками, которые не оснащены этой конкретной областью клавиатуры, или когда вы хотите вставить конфиденциальные данные, такие как PIN-код, при доступе к своей учетной записи онлайнбанка. Инструмент также отображает клавиши Backspace и Alt, которых нет на обычных цифровых клавиатурах, помогая вам вставлять данные. Интерфейс Numpad можно настроить в соответствии с вашими потребностями, регулируя его размер и размер кнопки, а также расстояние между клавишами, что позволяет избежать случайного ввода чисел. Вы также

можете изменить его внешний вид, используя различные цвета для кнопок, символов и фона. Кроме того, Numpad предоставляет вам возможность изменить сочетание клавиш, которое запускает его интерфейс, выбрав любую функциональную клавишу от F2 до F12. Еще одна функция, которую предлагает вам утилита, - это возможность автоматически запускать ее при запуске системы, что делает ее очень доступной. Вывод Подводя итог, если на вашем ноутбуке нет цифровой клавиатуры или вы хотите вводить конфиденциальные данные, не используя клавиатуру, которую могут отслеживать кейлоггеры, записывающие нажатия клавиш, Numpad окажется надежным программным решением. Описание: Micro Object Micro Object — это инструмент разработки для неопытных и опытных программистов. Разработчики могут использовать его для создания полнофункциональных приложений с использованием стандартных инструментов разработки. Micro Object состоит из нескольких приложений для разных языков программирования: Python, C#, VB.net и Ruby, которые можно использовать для создания приложений для операционных систем Windows и Macintosh. Разработчики также могут использовать инспектор объектов для создания и редактирования классов и переменных, создания диалоговых окон и создания самообновляющихся приложений. Приложения: Micro Object содержит следующие приложения: иерархический файловый браузер, настраиваемый проводник по дереву, текстовый редактор, простой менеджер проектов, настраиваемый конструктор диалогов, 1709е42с4с

## **Numpad Crack+ Keygen Free**

Numpad — это легкая и простая программная утилита, которая эмулирует виртуальную цифровую клавиатуру. Простота использования и доступность Процесс установки проходит гладко и не преподносит никаких сюрпризов, поэтому вы сразу же сможете воспользоваться функциями приложения. После того, как вы запустите Numpad, он запустится в области уведомлений в свернутом виде, и вы сможете открыть его главное окно с помощью сочетания клавиш. Цифровая клавиатура на рабочем столе Интерфейс состоит из цифровой клавиатуры, которая позволяет легко вставлять числа в текстовое поле или любой другой текстовый редактор, используя курсор мыши для выбора нужных значений. Цифровая клавиатура удобна, когда на вашей клавиатуре нет цифровой клавиатуры, как в случае с ноутбуками, которые не оснащены этой конкретной областью клавиатуры, или когда вы хотите вставить конфиденциальные данные, такие как PIN-код, при доступе к своей учетной записи онлайнбанка. Инструмент также отображает клавиши Backspace и Alt, которых нет на обычных цифровых клавиатурах, помогая вам вставлять данные. Интерфейс Numpad можно настроить в соответствии с вашими потребностями, регулируя его размер и размер кнопки, а также расстояние между клавишами, что позволяет избежать случайного ввода чисел. Вы также можете изменить его внешний вид, используя различные цвета для кнопок, символов и фона. Кроме того, Numpad предоставляет вам возможность изменить сочетание клавиш, которое запускает его интерфейс, выбрав любую функциональную клавишу от F2 до F12. Еще одна функция, которую предлагает вам утилита, — это возможность автоматически запускать ее при запуске системы, что делает ее очень доступной. Вывод Подводя итог, если на вашем ноутбуке нет цифровой клавиатуры или вы хотите вводить конфиденциальные данные, не используя клавиатуру, которую могут отслеживать кейлоггеры, записывающие нажатия клавиш, Numpad окажется надежным программным решением. Генератор волн Ewton, включенный в программное обеспечение Ewton Acoustics Sound Wave Design, использовался для иллюстрации различных частотных спектров. Его можно использовать, чтобы узнать, какие частоты есть в человеческом голосе, в человеческом ухе, в фоновом шуме или на радиостанции. Вы также можете научиться использовать этот инструмент для проектирования синтезаторов, но только если у вас есть программное обеспечение Ewton Acoustics Sound Wave Design. Например, когда клапан быстро открывается и закрывается, вы можете услышать звук, шум. Вы также можете быть удивлены, услышав другой шум при повороте выключателя света. Волна Ютона

#### **What's New In?**

Numpad — это легкая и простая программная утилита, которая эмулирует виртуальную цифровую клавиатуру. Простота использования и доступность Процесс установки проходит гладко и не преподносит никаких сюрпризов, поэтому вы сразу же сможете воспользоваться функциями приложения. После того, как вы запустите Numpad, он запустится в области уведомлений в свернутом виде, и вы сможете открыть его главное окно с помощью сочетания клавиш. Цифровая клавиатура на рабочем столе Интерфейс состоит из цифровой клавиатуры, которая позволяет легко вставлять числа в текстовое поле или любой другой текстовый редактор, используя курсор мыши для выбора нужных значений. Цифровая клавиатура удобна, когда на вашей клавиатуре нет цифровой клавиатуры, как в случае с ноутбуками, которые не оснащены этой конкретной областью клавиатуры, или когда вы хотите вставить конфиденциальные данные, такие как PIN-код, при доступе к своей учетной записи онлайнбанка. Инструмент также отображает клавиши Backspace и Alt, которых нет на обычных цифровых клавиатурах, помогая вам вставлять данные. Интерфейс Numpad можно настроить в соответствии с вашими потребностями, регулируя его размер и размер кнопки, а также расстояние между клавишами, что позволяет избежать случайного ввода чисел. Вы также

можете изменить его внешний вид, используя различные цвета для кнопок, символов и фона. Кроме того, Numpad предоставляет вам возможность изменить сочетание клавиш, которое запускает его интерфейс, выбрав любую функциональную клавишу от F2 до F12. Еще одна функция, которую предлагает вам утилита, — это возможность автоматически запускать ее при запуске системы, что делает ее очень доступной. Вывод Подводя итог, если на вашем ноутбуке нет цифровой клавиатуры или вы хотите вводить конфиденциальные данные, не используя клавиатуру, которую могут отслеживать кейлоггеры, записывающие нажатия клавиш, Numpad окажется надежным программным решением. Издательство: ЛинХс Numpad — это легкая и простая программная утилита, которая эмулирует виртуальную цифровую клавиатуру. Простота использования и доступность Процесс установки проходит гладко и не преподносит никаких сюрпризов, поэтому вы сразу же сможете воспользоваться функциями приложения. После того, как вы запустите Numpad, он запустится в области уведомлений в свернутом виде, и вы сможете открыть его главное окно с помощью сочетания клавиш. Цифровая клавиатура на рабочем столе Интерфейс состоит из цифровой клавиатуры, которая позволяет легко вставлять числа в текстовое поле или любой другой текстовый редактор, используя курсор мыши для выбора нужных значений.

### **System Requirements For Numpad:**

1 ГБ оперативной памяти | 500 МБ свободного места на жестком диске СДЕЛАТЬ: 1. Больше информации как о версии, так и об ОС. 2. Разрешение экрана. 3. Системные требования. 4. Информация о биосе. 5. Возможность пропустить вступление и сразу перейти к игре. 6. Способ изменения скорости вступления. 7. Другие функции. 8. Графика 9. Звук 10. Гладкость